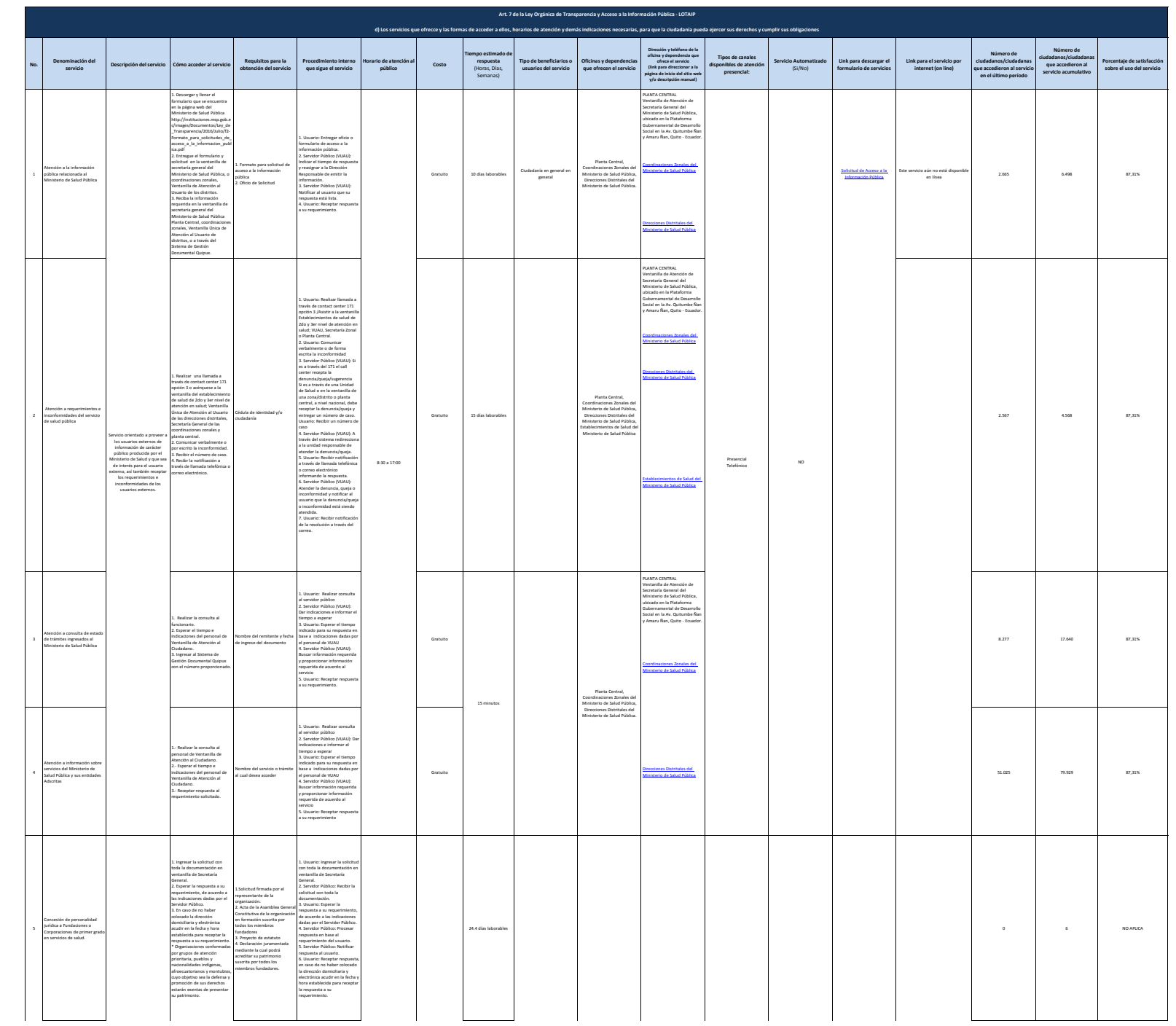

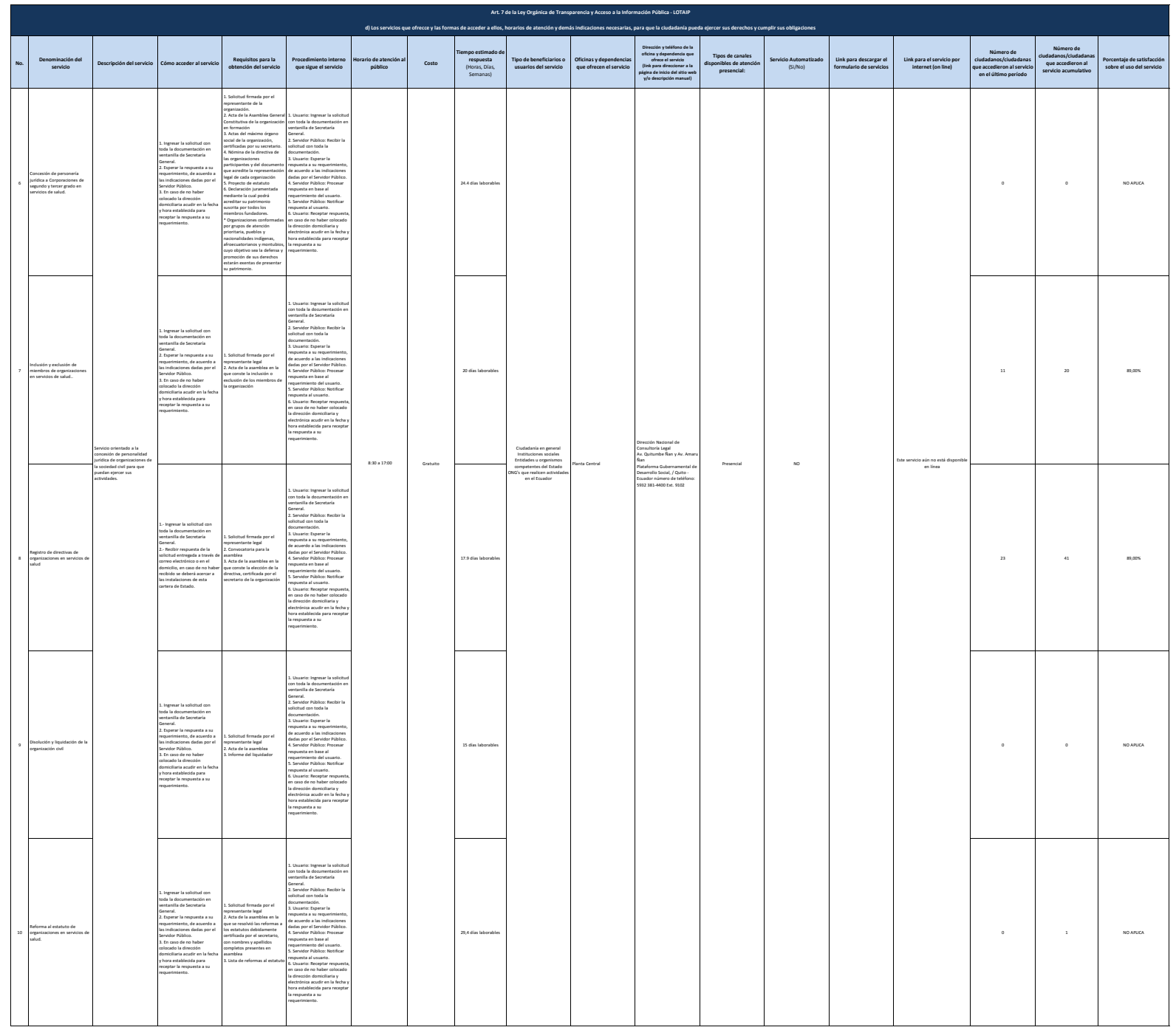

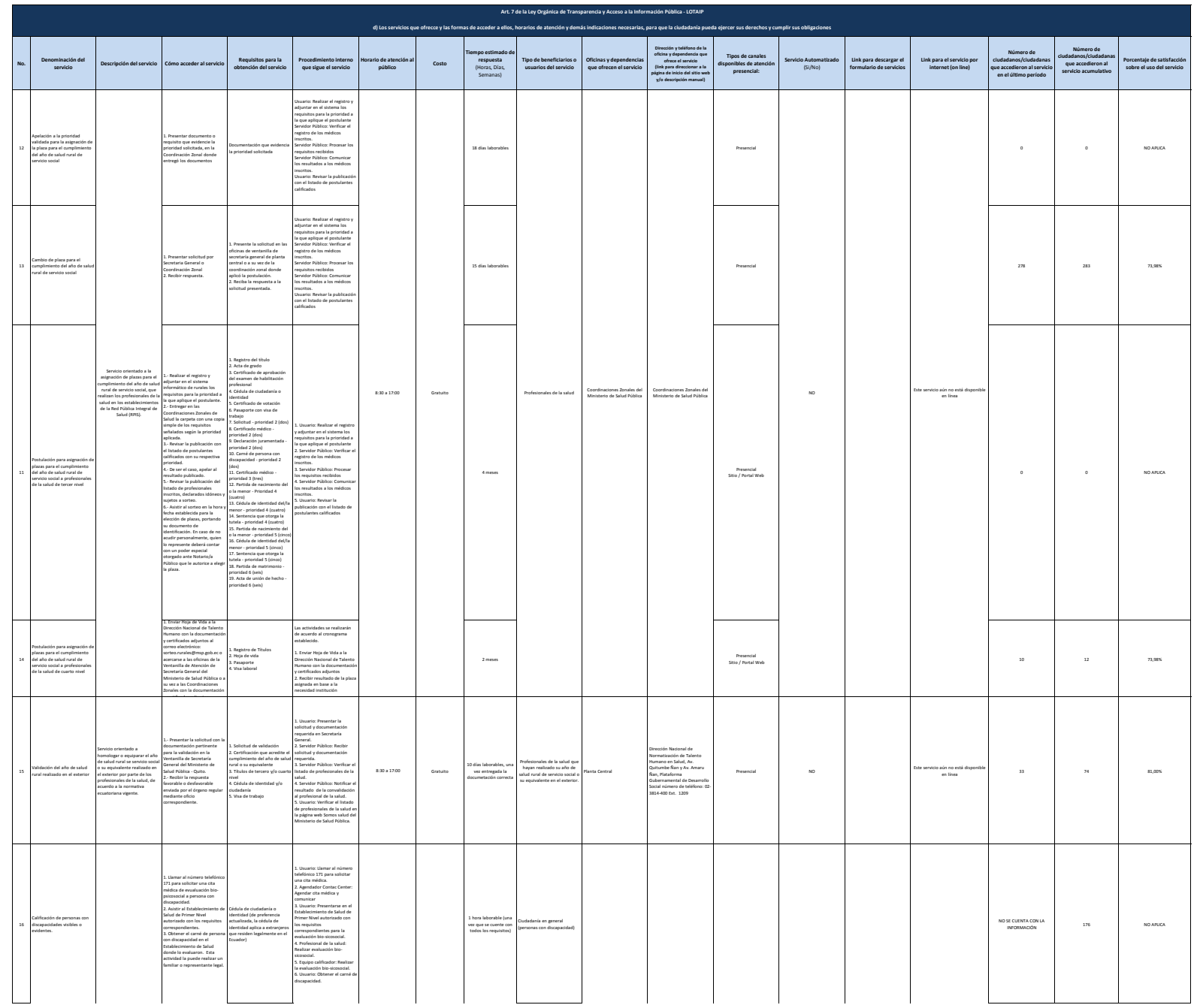

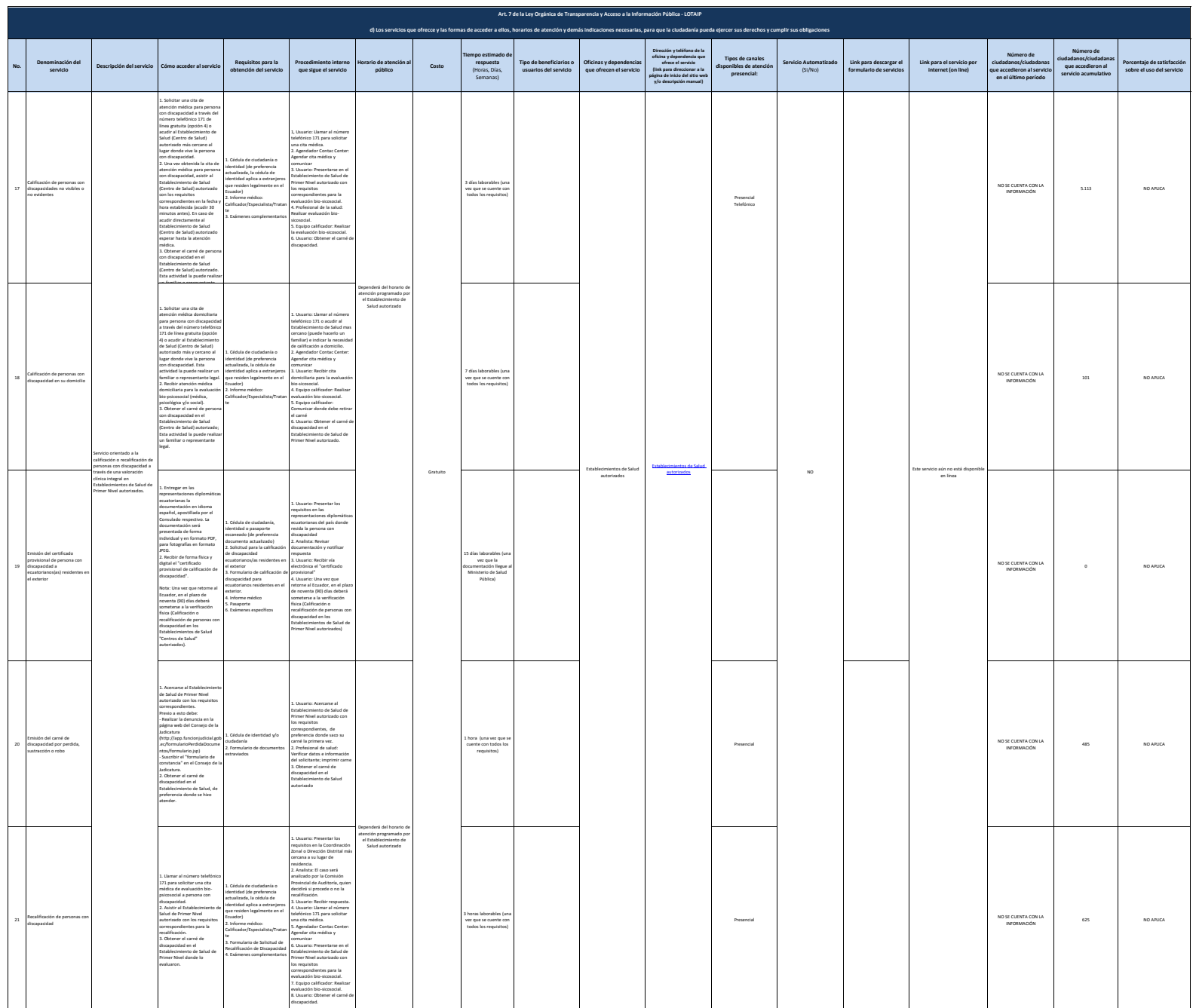

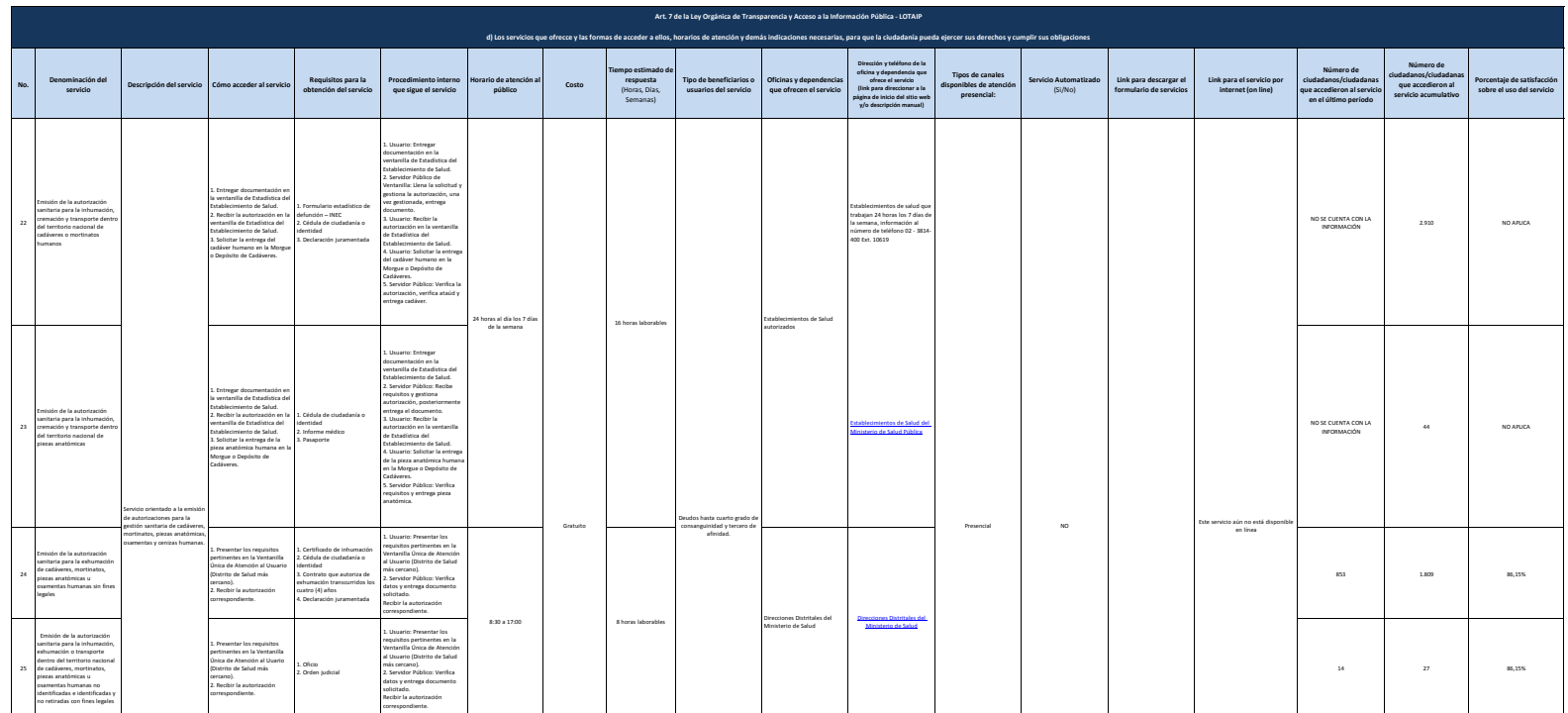

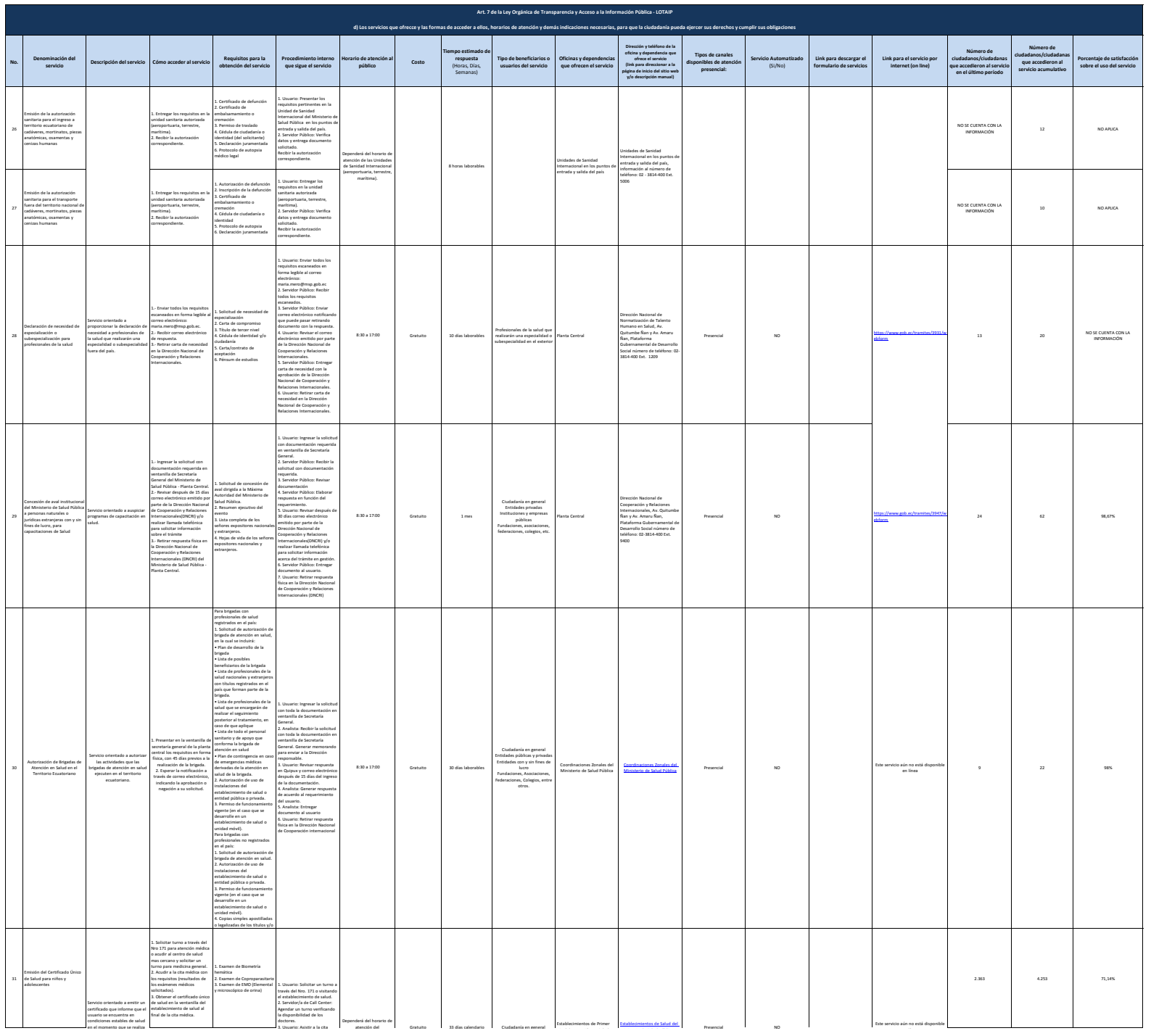

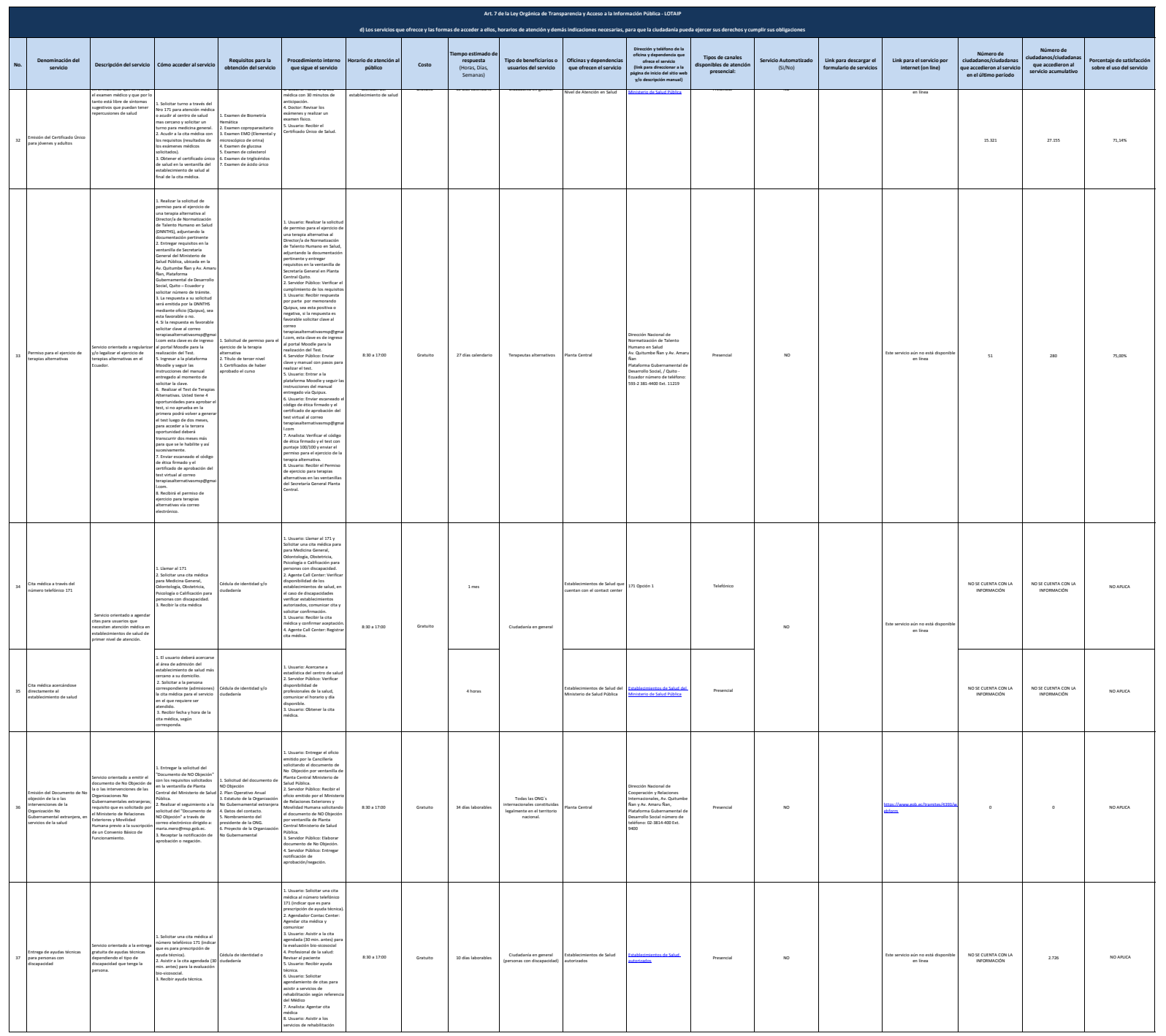

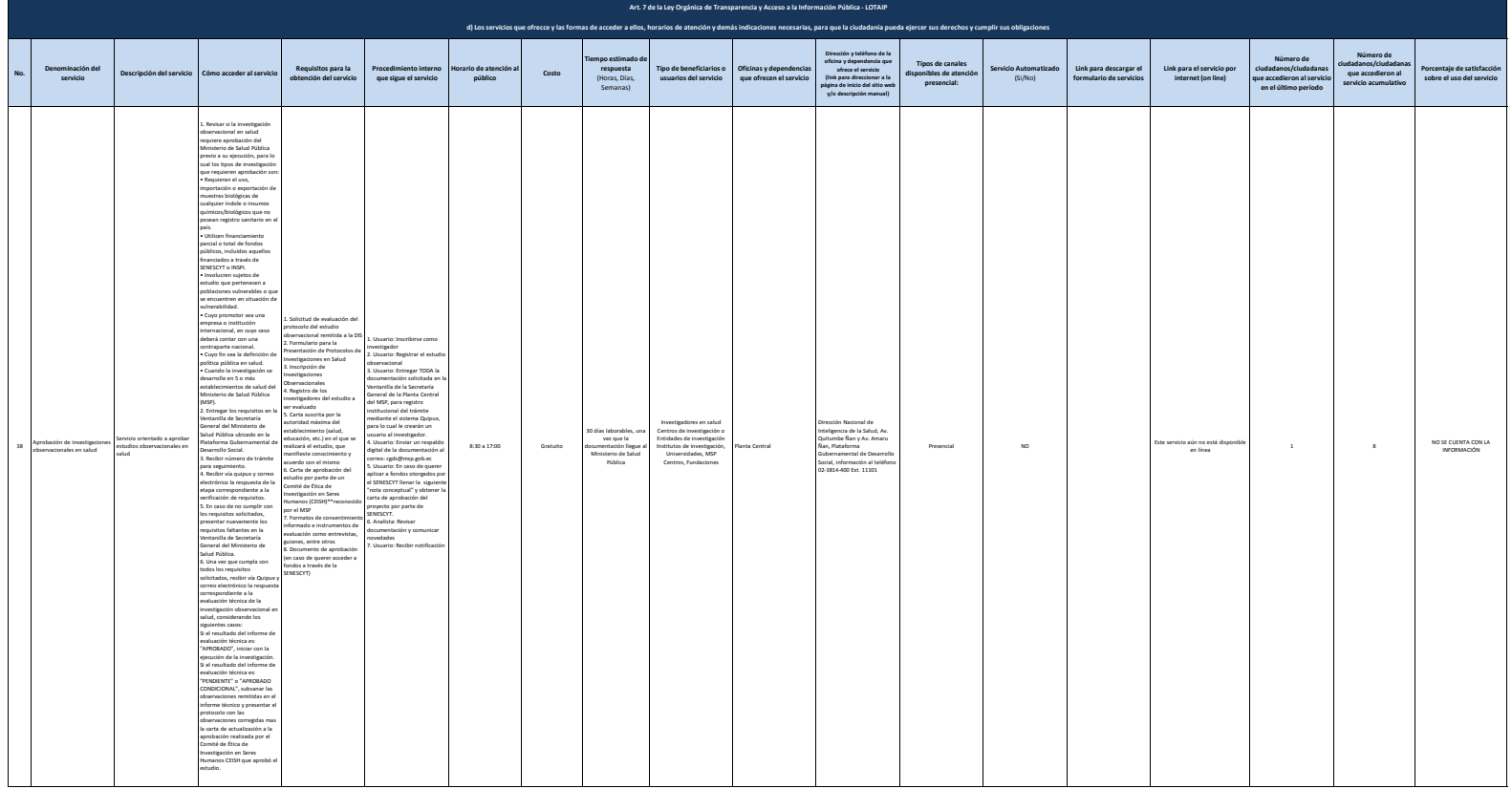

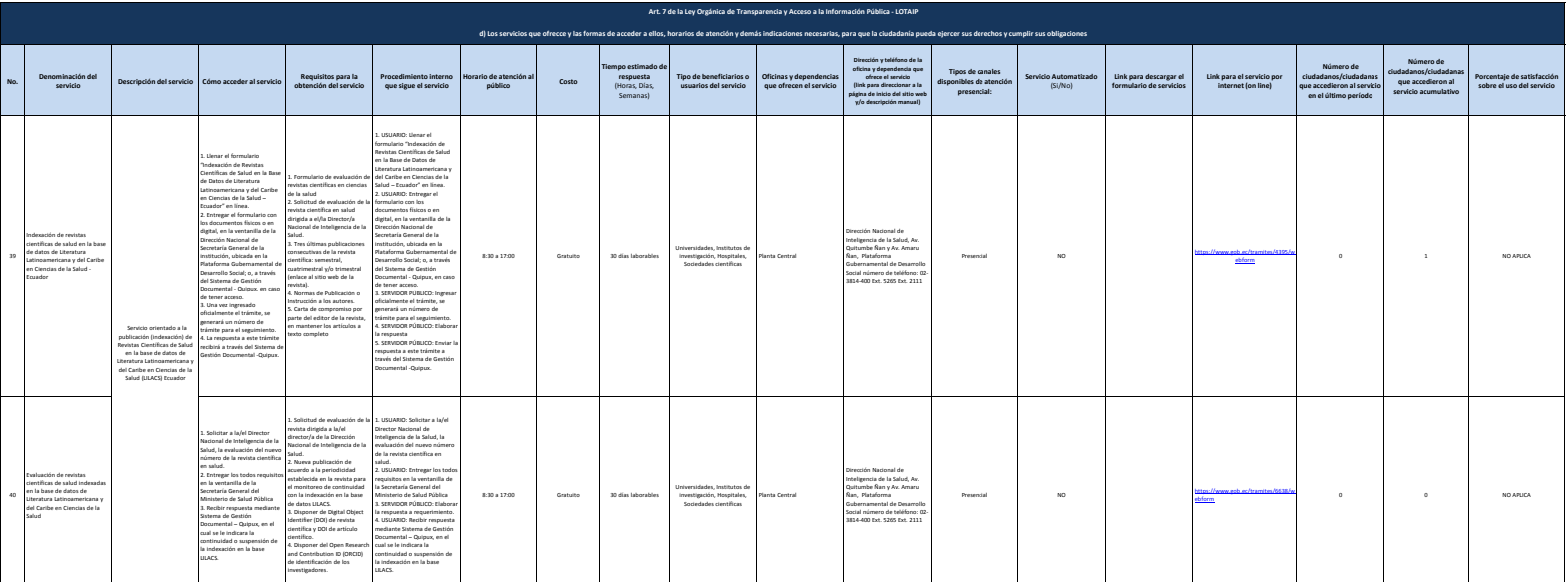

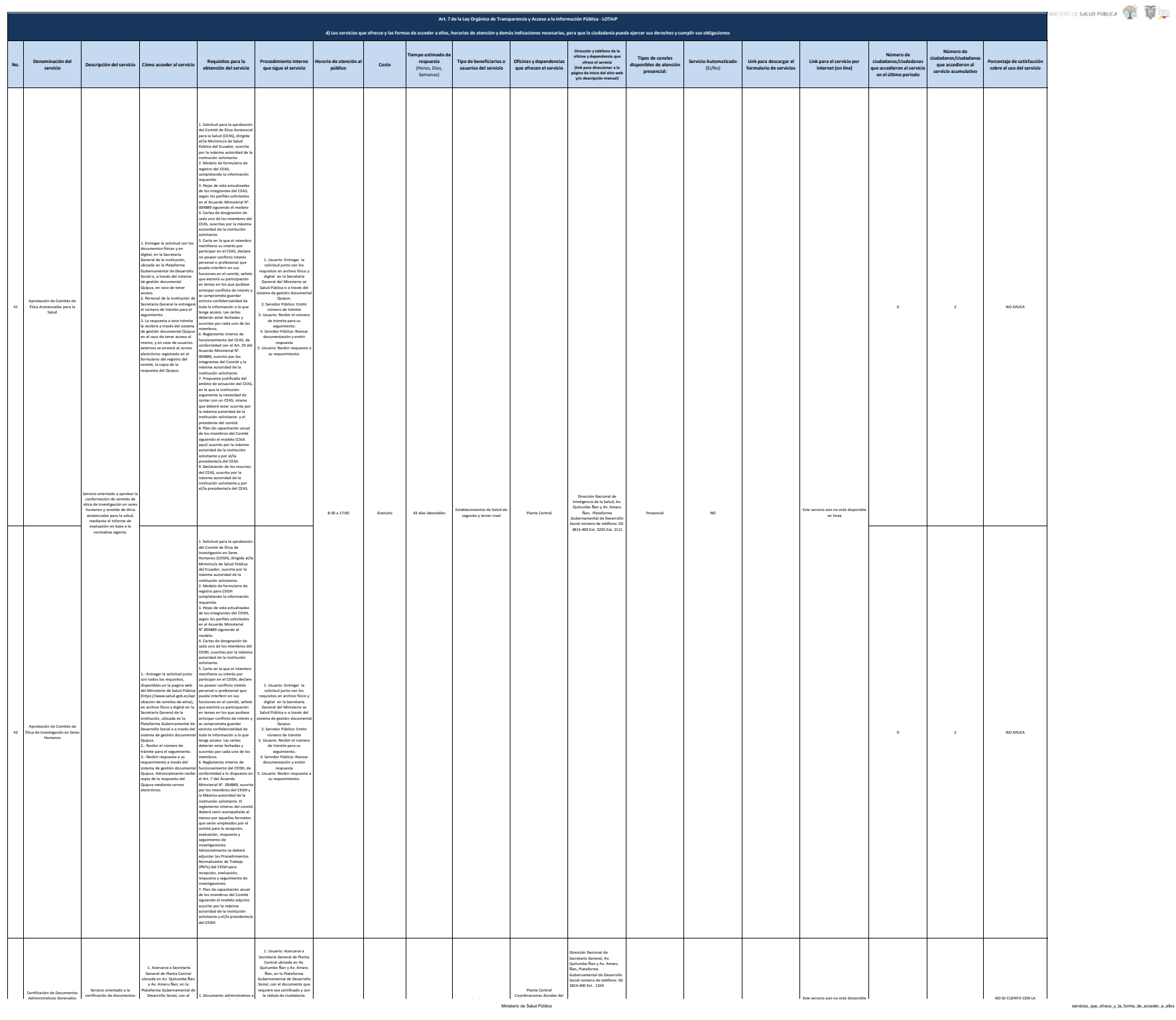

1. Documento administrativo a<br>.

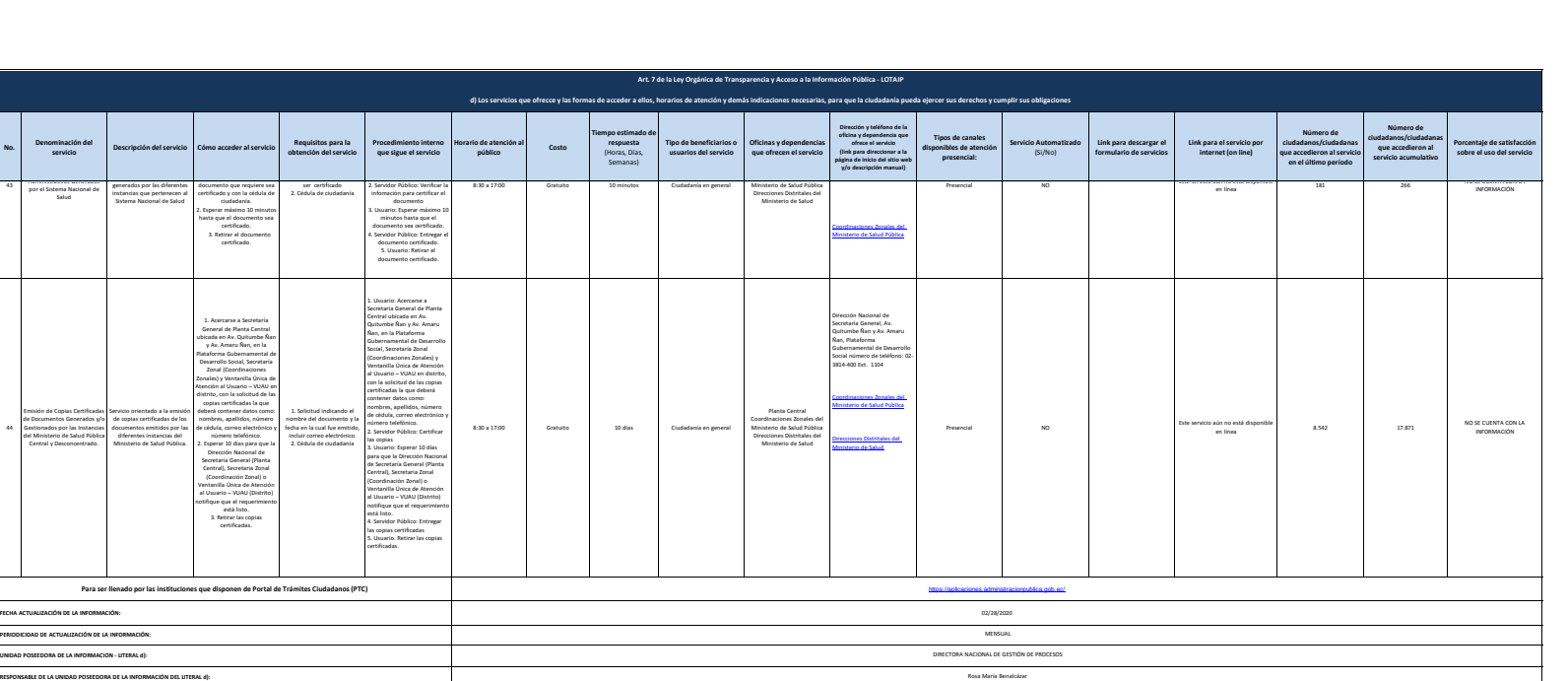

(02) 2814-400 EXTENSIÓN 5520

**CORREO ELECTRÓNICO DEL O LA RESPONSABLE DE LA UNIDAD POSEEDORA DE LA INFORMACIÓN:** [r](mailto:rosa.benalcazar@msp.gob.ec)osa.benalcazar@msp.gob.ec

**No.**

43

44

**NÚMERO TELEFÓNICO DEL O LA RESPONSABLE DE LA UNIDAD POSEEDORA DE LA INFORMACIÓN:**

**PERIODICIALIZACIÓN UNIDAD POSEEDORA DE LA INFO**